# Orientation après la 3ème

## **Réunion d'information aux familles**

## **25 Janvier 2024**

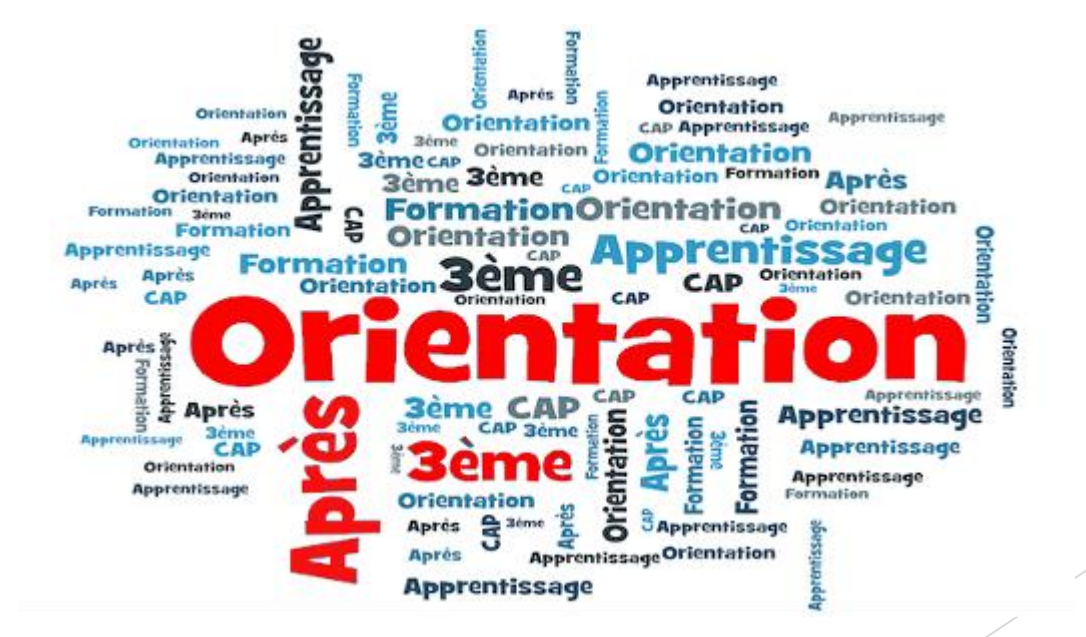

### **Après la 3ème générale**

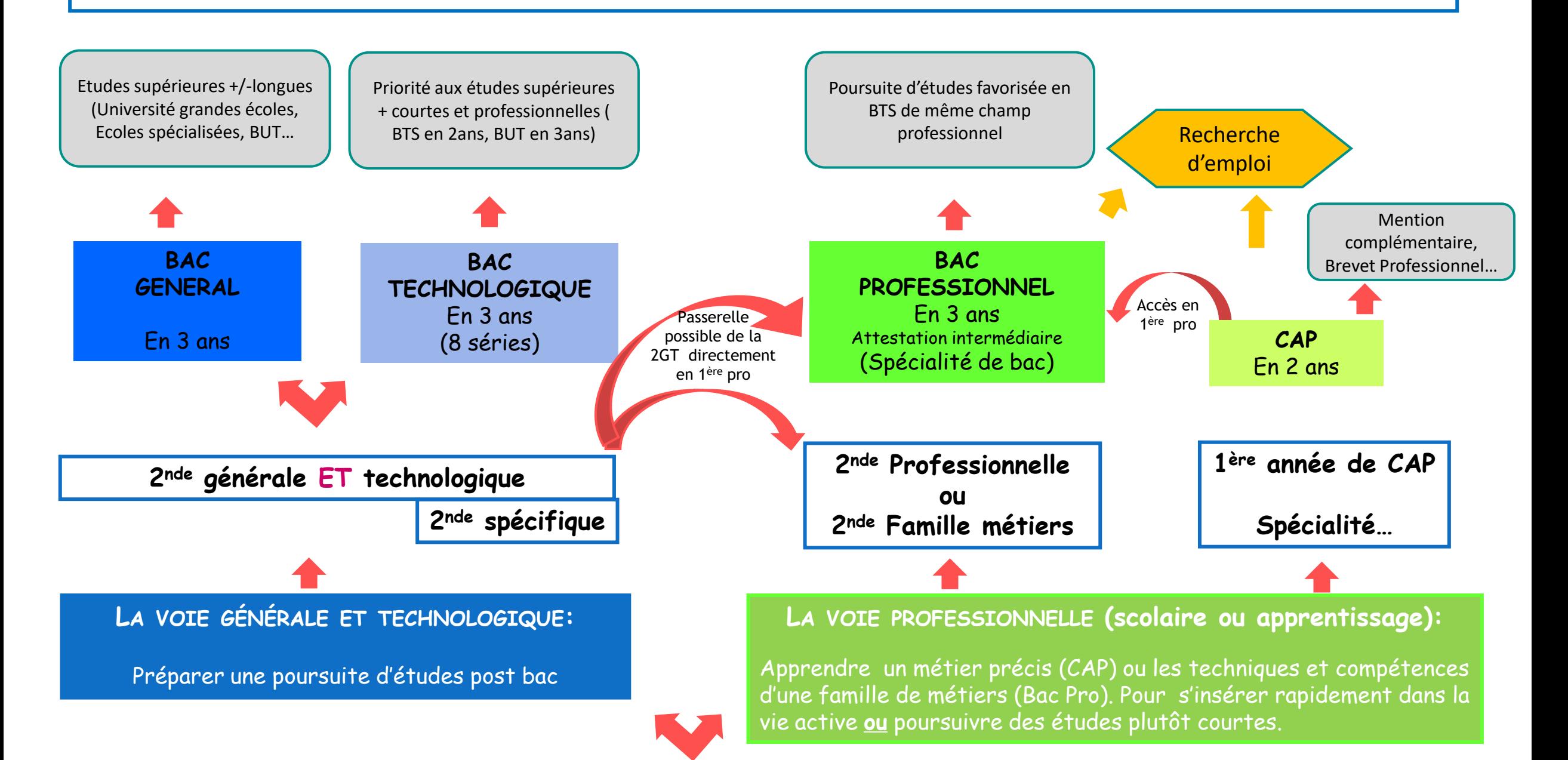

## **L'orientation est un processus qui prend du temps…**

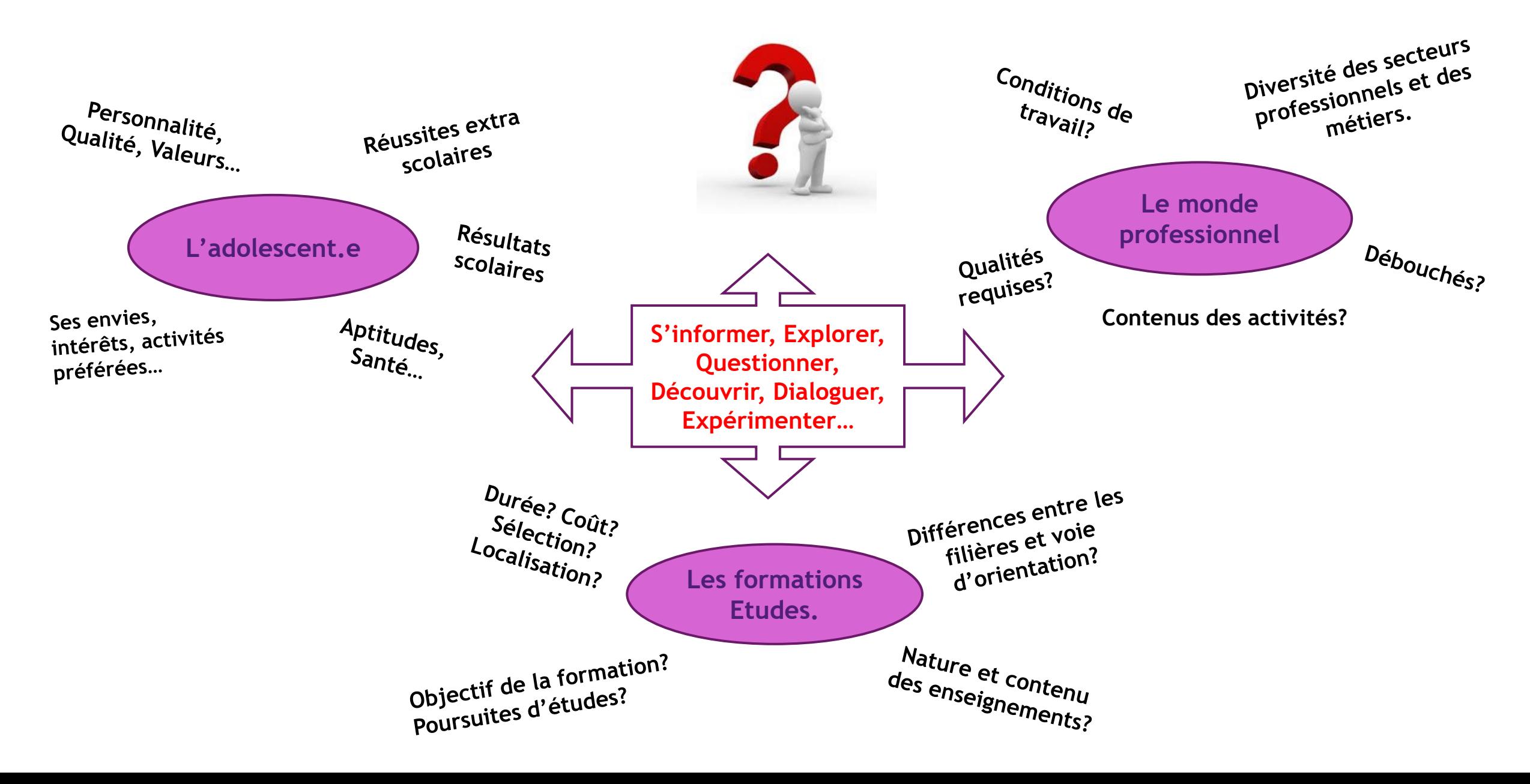

**Liens vers des sites d'informations:**

### **Importance du dialogue Parents-Ados**

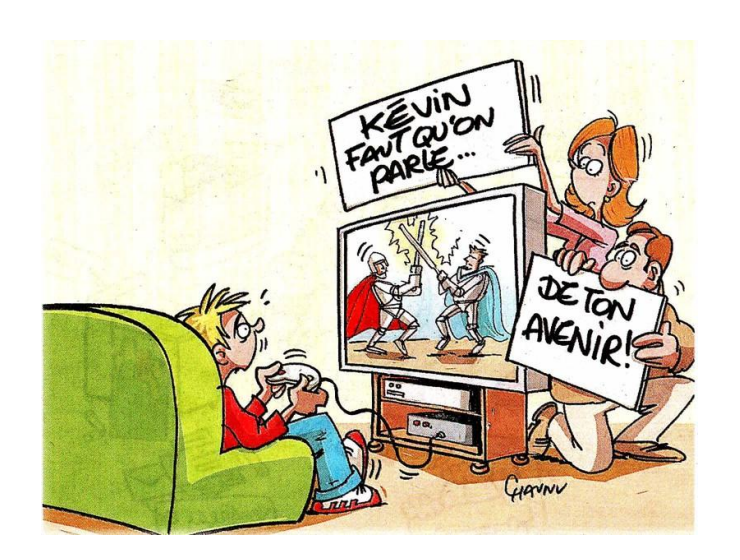

**Entretien d'orientation avec le professeur principal, la PsyEN (Psychologue EN conseil en orientation), Entretien d'orientation concertée avec Principal.e du collège…**

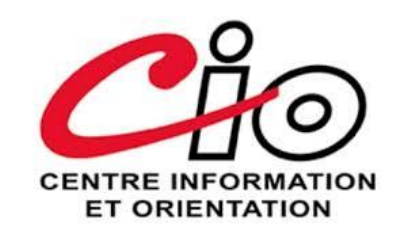

**CIO Sarthe SUD La Flèche**

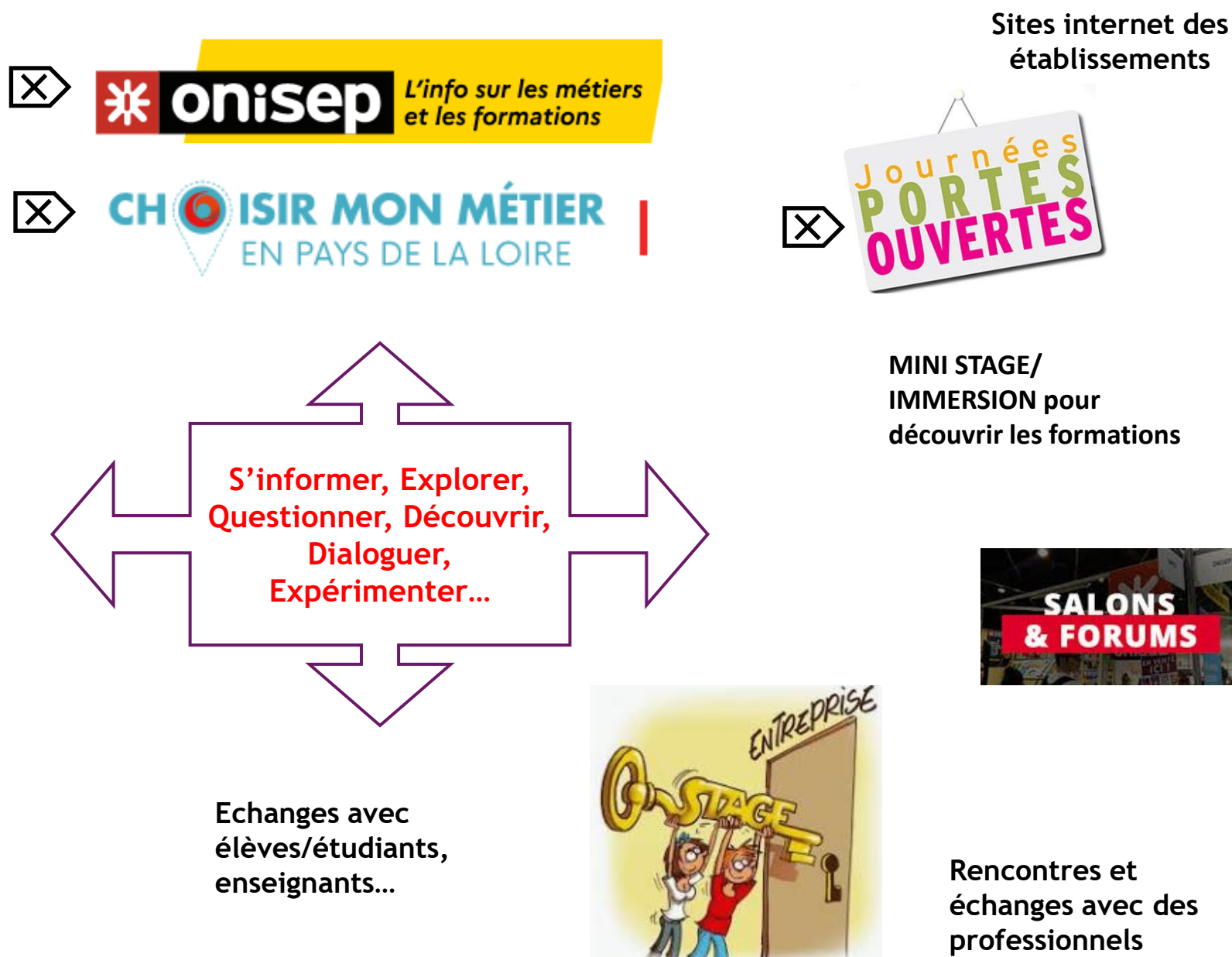

## **Le calendrier de l'orientation**

## 1. En Janvier/Février: du 25 /01 au 14/02

L'élève et sa famille indiquent leurs **intentions d'orientation**  parmi les 3 possibilités:

- 2de Générale et Technologique
- 2de professionnelle (Scolaire ou Apprentissage)
- □ 1ère année CAP (Scolaire ou apprentissage)

### **Comment?**

2

1

*Le Responsable légal indique le/les choix d'orientation sur le Service en Ligne Orientation accessible via le portail SCOLARITE SERVICES.*

*Ce portail est accessible via l'identifiant et mot de passe de votre compte EduConnect représentant légal.*

*Pour créer votre compte vous aurez besoin de votre numéro de portable (celui transmis au collège) et de vous connecter sur [teleservices.education.gouv.fr](https://teleservices.education.gouv.fr/)*  $\overline{\mathbf{X}}$ 

## 2. Conseil de classe: la semaine du 19/02

L'équipe pédagogique et chef d'établissement étudient vos demandes et formulent un **avis provisoire**: Favorable/ Défavorable/Réservé

*La famille se connecte à nouveau sur le compte EduConnect au service en ligne orientation pour accuser réception de cet avis.* 

### **Le dialogue Famille-Enfant-Equipe** se poursuit pour préparer les choix définitifs

#### D'Avríl à juín: Phase d'affectation 3

La famille **consulte l'offre de formation** disponible et formule des **vœux précis.** 

Formations et établissements souhaités/ public/ privé/ apprentissage

#### **Comment?**

4

5

6

*Le responsable légal consulte les formations possibles et indique le/les vœux sur le Service en Ligne Affectation accessible via le même portail et compte EduConnect*

**10 vœux possibles dans l'académie + 5 vœux hors académie A classer par ordre de préférence**

## 4 En Avril/Mai: du 08/04 au 17/05

L'élève et sa famille indiquent leurs **choix d'orientation définitifs**  (2GT/2Pro/1CAP) sur le Service en Ligne Orientation via le même compte EduConnect

## 5 Conseil de classe: la semaine du 20/05

Le conseil propose une orientation et le chef d'établissement prononce la **décision d'orientation.** 

*La famille se connecte à nouveau sur le compte EduConnect pour accuser réception de cette décision.* 

*Si la décision est différente de votre 1er choix d'orientation, un entretien vous sera proposé*

### 6 Début juillet

La famille reçoit une **notification d'affectation** et s'inscrit dans le futur établissement. *(portail scolarité et services)*

# La voie Générale et Technologique

Accès après avis favorable du conseil de classe et décision du chef d'établissement

Secteur Géographique

## **La 2de GENERALE ET TECHNOLOGIQUE**: Se préparer à poursuivre des études post bac

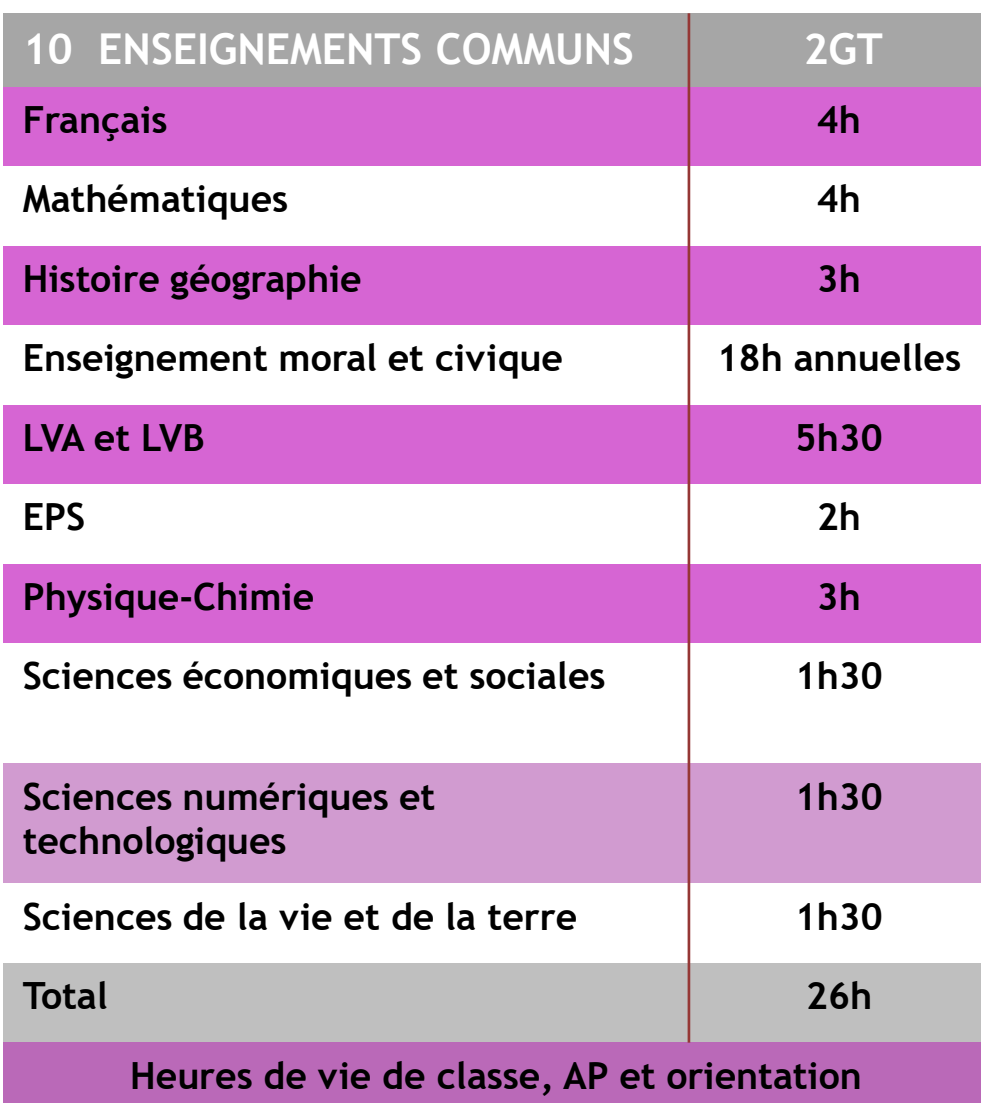

### **Enseignements technologiques optionnels:** Création et Innovation Technologiques Sciences de l'Ingénieur Se renseigner Biotechnologies Santé social  $$ *❖Sciences et laboratoire* Management et gestion Création et culture-design (6h)

Culture et pratique de la danse, de la musique ou du théâtre (6h)

### **En lycée agricole:**

Ecologie-Agronomie-Territoires-Développement durable Hippologie et équitation ou autres pratiques sportives Pratiques professionnelles Pratiques sociales et culturelles ( enseignement technologique)

### **Enseignements artistiques ou sportifs optionnels :** Arts plastiques, Cinéma audiovisuel, Musique, Théâtre, Histoire des arts, Danse, EPS, Arts du cirque.

### **Langues (option):**

Grec, Latin, LVC Allemand, Arabe, Chinois, Italien… Langues des signes, langues régionales.

## **Parcours particuliers:**

Sections européennes/ Binationale/ Internationales/ Sections sportives

## **Les exigences de la 2de GENERALE ET TECHNOLOGIQUE**

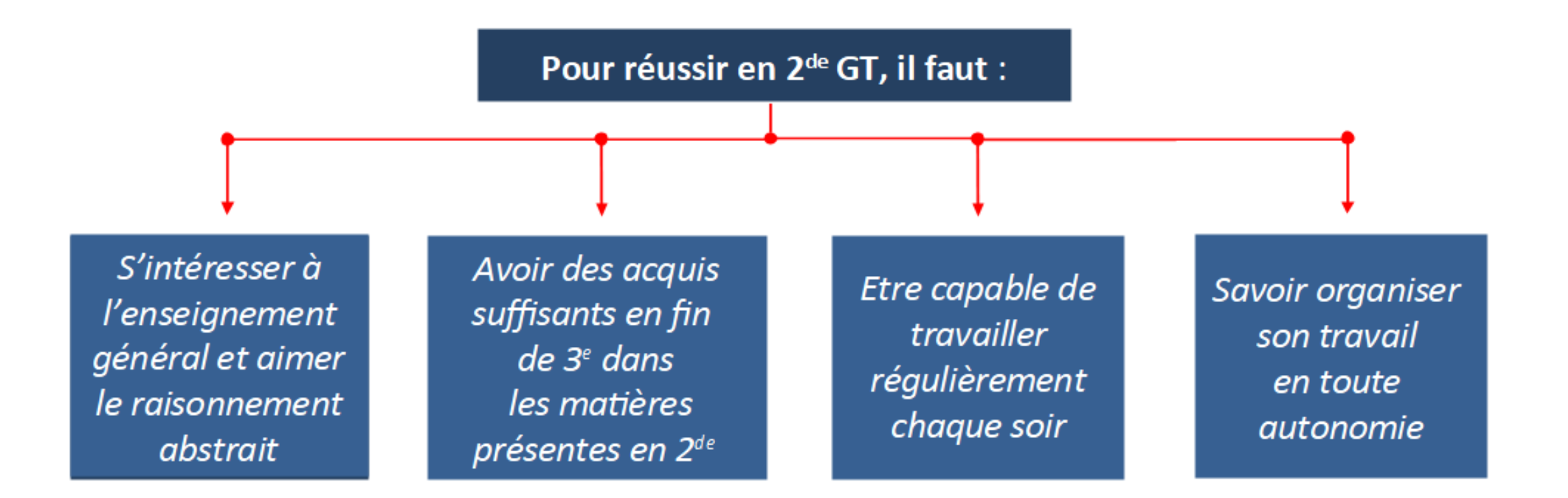

Si les enseignements en classe de 2<sup>de</sup> sont dans la continuité de ceux dispensés en classe de 3<sup>e</sup> (Français, Maths, H-G, etc.), les programmes ont en effet un niveau d'exigence plus élevé, le rythme de travail est plus soutenu et les méthodes de travail sont différentes.

## **Après la 2de GT: choisir entre 2 voies-2 types de baccalauréats**

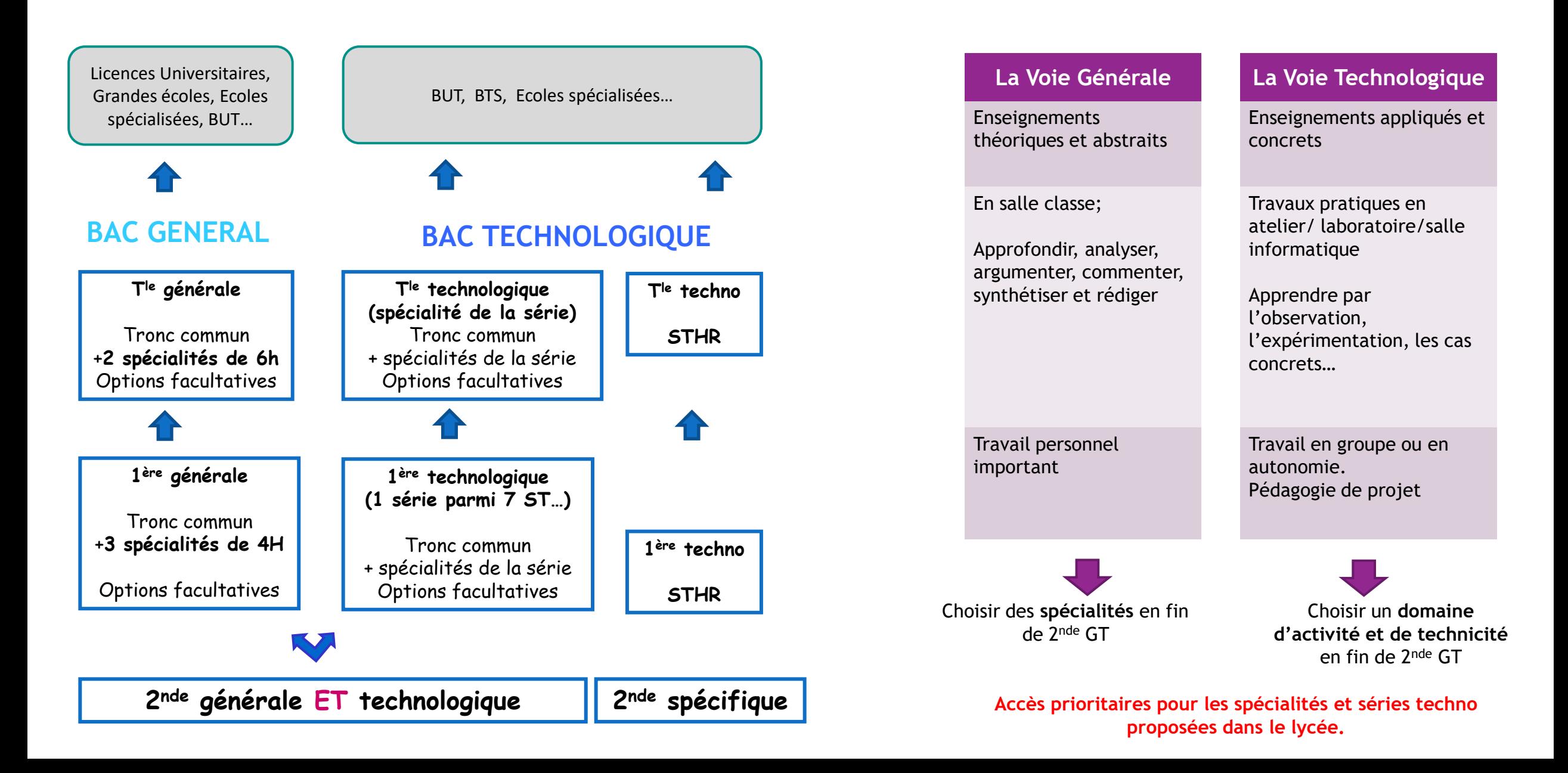

### **13 Enseignements de spécialités (voie générale)**

Pour approfondir des enseignements qui intéressent le plus votre enfant et pour lesquels il a des points forts ou qui sont en lien avec ses éventuels projets post bac!

### **ENSEIGNEMENTS DE SPÉCIALITÉ Etablissements proximité** *( non exhaustif)* Histoire géographie, géopolitique et sciences politiques *Enseignements proposés au sein des lycées de secteur: -Lycée Raphaël Elizé Sablé* Humanités, littérature et philosophie Langues littératures et cultures étrangères *(Anglais, Espagnol, Allemand... selon les lycées)* Mathématiques Physique chimie Sciences de la vie et de la terre Sciences économiques et sociales **Numérique et sciences informatiques** *Lycée Raphaël Elizé Sablé Lycée Estournelle de Constant La Flèche* **Sciences de l'ingénieur** *Lycées Touchard et Le Mans sud-Le Mans* **Arts** ( arts plastiques, musique, théâtre, cinéma, danse, arts du cirque, histoire des arts) *Lycée Raphaël Elizé Sablé Lycée Bellevue-Le Mans (AP, C, M, T)* **Biologie écologie** *Lycées agricoles Rouillon* **Littérature, langues et cultures de l'Antiquité** *Lycée Montesquieu Le Mans Lycée Racan-Montval sur Loir* **Education Physique Pratiques et culture sportives**  *Lycée Renaudot (Cholet 49) Lycée Aimé Césaire (Clisson 44)*

## **STMG – MANAGEMENT et GESTION**

Fonctionnement, gestion des **ORGANISATIONS**, relations au travail…

**Études supérieures** en **COMMERCE**, **GESTION**, **COMMUNICATION, RESSOURCES HUMAINES** des entreprises, assistance de direction, communication, tourisme, banque-assurance, transport….

**Lycée Raphaël Elizé Sablé/ Lycée Estournelle de Constant La Flèche**

## **STI2D – INDUSTRIE et DEVELOPPEMENT DURABLE**

Systèmes techniques, **INNOVATION** et la **CONCEPTION** de nouveaux produits…

**Études supérieures** industrielles énergie, maintenance, électronique, informatique industrielle, mécanique…

**Lycée Raphaël Elizé Sablé/ Lycée Estournelle de Constant La Flèche Touchard, Le Mans sud**

## **STL- TECHNIQUES LABORATOIRES**

Physique-chimie, maths, biochimie, biologie, physique chimie de labo…

**Poursuites** BTS/DUT… **Secteurs:** hygiène, propreté, environnement, agro-alim, biotechnologie, environnement, analyses biologiques, chimie, mesures physiques…

**Lycées Le Mans Sud, / Lycée Estournelle de Constant La Flèche**

## **S2TMD - THÉÂTRE, MUSIQUE et DANSE**

## **ST2S- SANTÉ et SOCIAL**

Biologie, Physique-chimie pour la santé,, sciences et techniques sanitaires et sociales…

**Poursuites:** BTS/DUT écoles spécialisées…

**Lycées R.Elizé Sablé, A. Malraux Allonnes**

## **STAV- AGRONOMIE et VIVANT**

**GESTION DES RESSOURCES** et de l'alimentation, **TERRITOIRES** et sociétés, Techniques **AMENAGEMENT**, **PRODUCTION**…

**Poursuites** dans les secteurs de l'agriculture, environnement, agroalimentaire…

**LYCEES AGRICOLES: Rouillon**

## **STD2A DESIGN et ARTS APPLIQUES**

Physique-chimie, méthode design, graphisme, mode, conception et réalisation espaces/objets…

**Poursuites:** Diplôme des métiers d'arts, écoles d'arts…

**Lycée R. Elizé Sablé**

## **STHR – HÔTELLERIE et RESTAURATION**

Economie et gestion hôtelière, techniques culinaires et techniques des services, langues

**Et après ?** Ecoles d'hôtellerie restauration, tourisme, commerce et services… **Lycée privé Sainte Catherine (Le Mans)**

## **Plus d'infos sur la voie GENERALE ET TECHNOLOGIQUE**

$$
\frac{1}{\sqrt{1-\frac{1}{2}}}
$$
 **REUSSIR AU LYGEE**

<https://www.education.gouv.fr/reussir-au-lycee>  $\mathbb{X}$ 

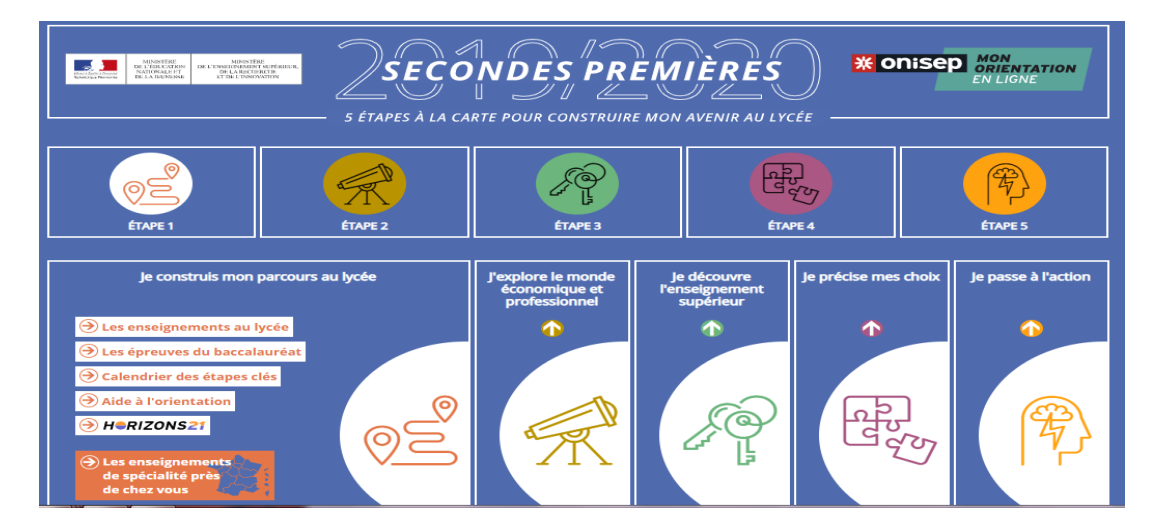

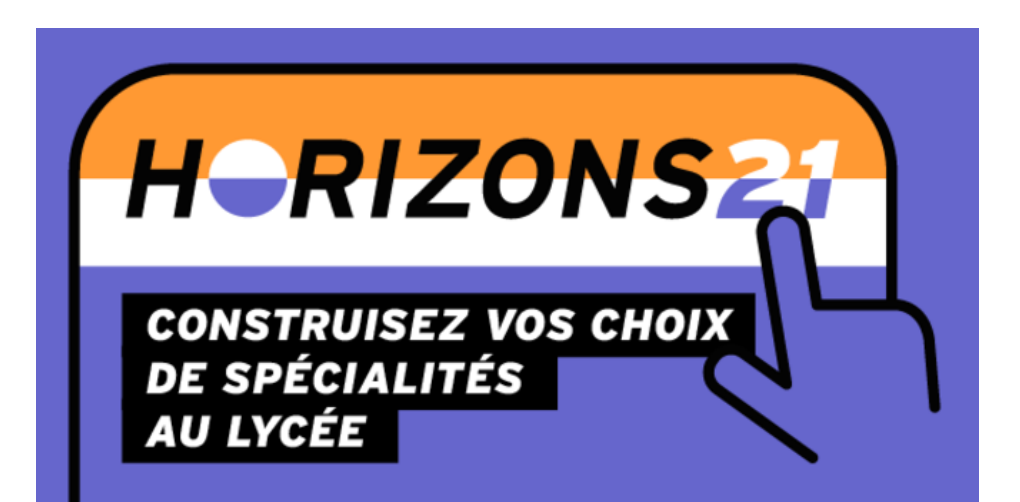

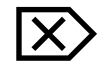

<http://www.horizons21.fr/>

<http://www.secondes-premieres2020-2021.fr/>  $\mathbb{X}$ 

### **DOSSIER** LA VOIE TECHNOLOGIQUE EN PREMIÈRE ET **TERMINALE**

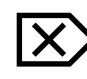

[Présentation des différentes séries de bac](https://www.onisep.fr/Choisir-mes-etudes/Au-lycee-au-CFA/Au-lycee-general-et-technologique/La-voie-technologique-en-premiere-et-terminale)  [technologique](https://www.onisep.fr/Choisir-mes-etudes/Au-lycee-au-CFA/Au-lycee-general-et-technologique/La-voie-technologique-en-premiere-et-terminale)

## La voie Professionnelle statut scolaire ou apprentissage

Accès après affectation par la directrice académique (critères d'affectation / places limitées)

## **La voie professionnelle: Préparer un CAP ou un Bac Professionnel**

### **De nouvelles manières d'apprendre…**

- Enseignements généraux
- Enseignements techniques
- Enseignements professionnels.
- (mises en situations professionnelles, savoir faire / savoir être)

### **Co-intervention** de professeurs…

Les professeurs d'enseignements généraux (français, mathématiques) et les professeurs d'enseignement professionnel assurent des cours ensemble pour vous permettre de travailler les enseignements généraux directement en lien avec le métier.

**Découvrir et se confronter au monde du travail…** Périodes de formation en entreprise gratifiés depuis cette année 12 à 16 semaines en CAP 16 à 22 semaines en Bac Pro

### **Réalisation d'un Chef d'œuvre**

Tout au long de l'année, les élèves réalisent un projet, individuel ou collectif, qui met en œuvre les savoirs et les gestes du métier qu'ils ont acquis au lycée et en entreprise. Il est présenté devant un jury en fin de terminale.

**Préparer un** diplôme permettant d'entrer sur le marché du travail en étant qualifié (CAP ou Bac Pro)

**OU**

### **Se former dans un secteur pour se spécialiser ensuite**

en poursuivant des études ( BTS, Brevet pro…)

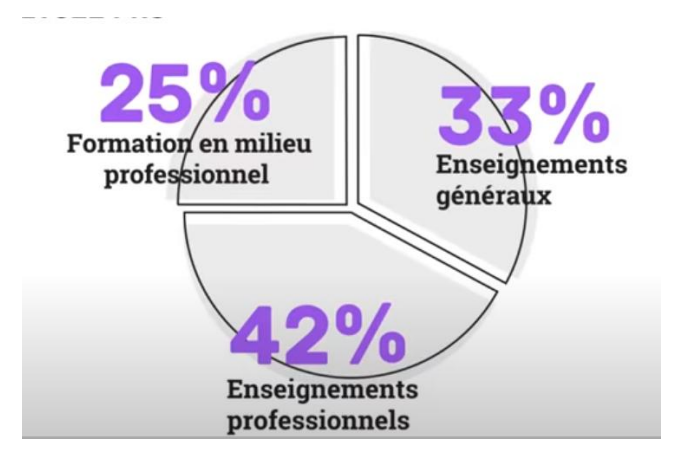

## **Plusieurs modalités de formation en CAP et en BAC Pro.**

## **A temps plein En lycée professionnel**

- Enseignement général et professionnel au sein du lycée
- **Périodes de formation** en entreprise
- **Statut scolaire de lycée**
- **Vacances scolaires**

### **Formation en alternance sous statut scolaire Maisons Familiales et Rurales( MFR)**

- **Semaines Stage+ semaines cours**
- **Vacances scolaires (statut scolaire)**
- **Pas de rémunération**

### **Trouver un employeur peut être long et difficile. Faites aussi plusieurs vœux en lycée!**

## **En apprentissage en centre de formation des apprentis (CFA ou MFR)**

- **35 heures de travail** par semaine
- **Alternance** : (rythme plus soutenu)
	- -> 1/3 au CFA (enseignement général et professionnel)
	- -> 2/3 chez un patron (pratique professionnelle)
- **Statut d'employé :** sous contrat et 5 semaines de congés par an

(période d'essai de 2 mois)

15 ANS minimum Employeur obligatoire

**Petite rémunération** (% du SMIC)

### **Formation Mixte en lycée professionnel**

- **Seconde à temps plein**
- **Première et/ou Terminale en apprentissage**

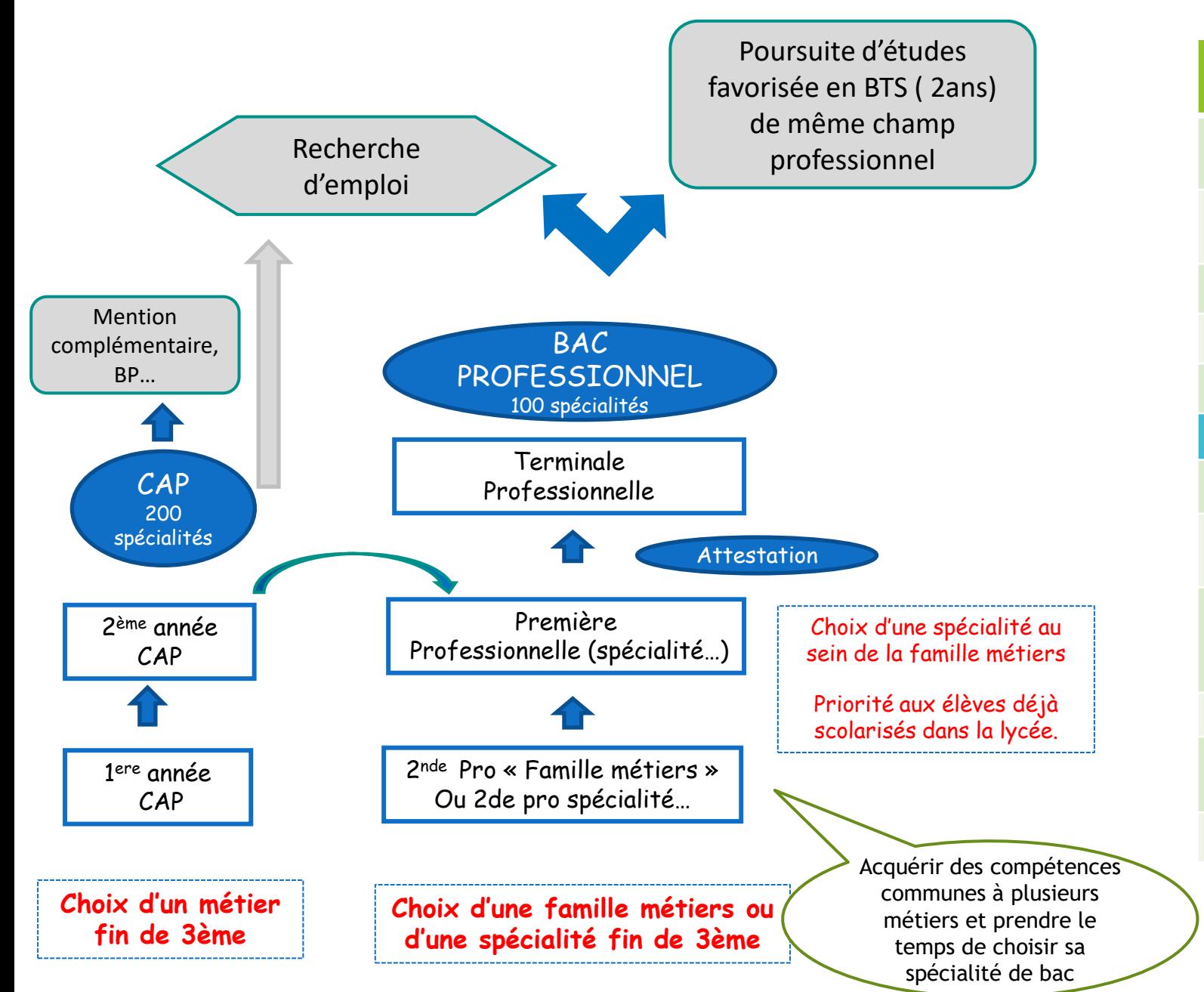

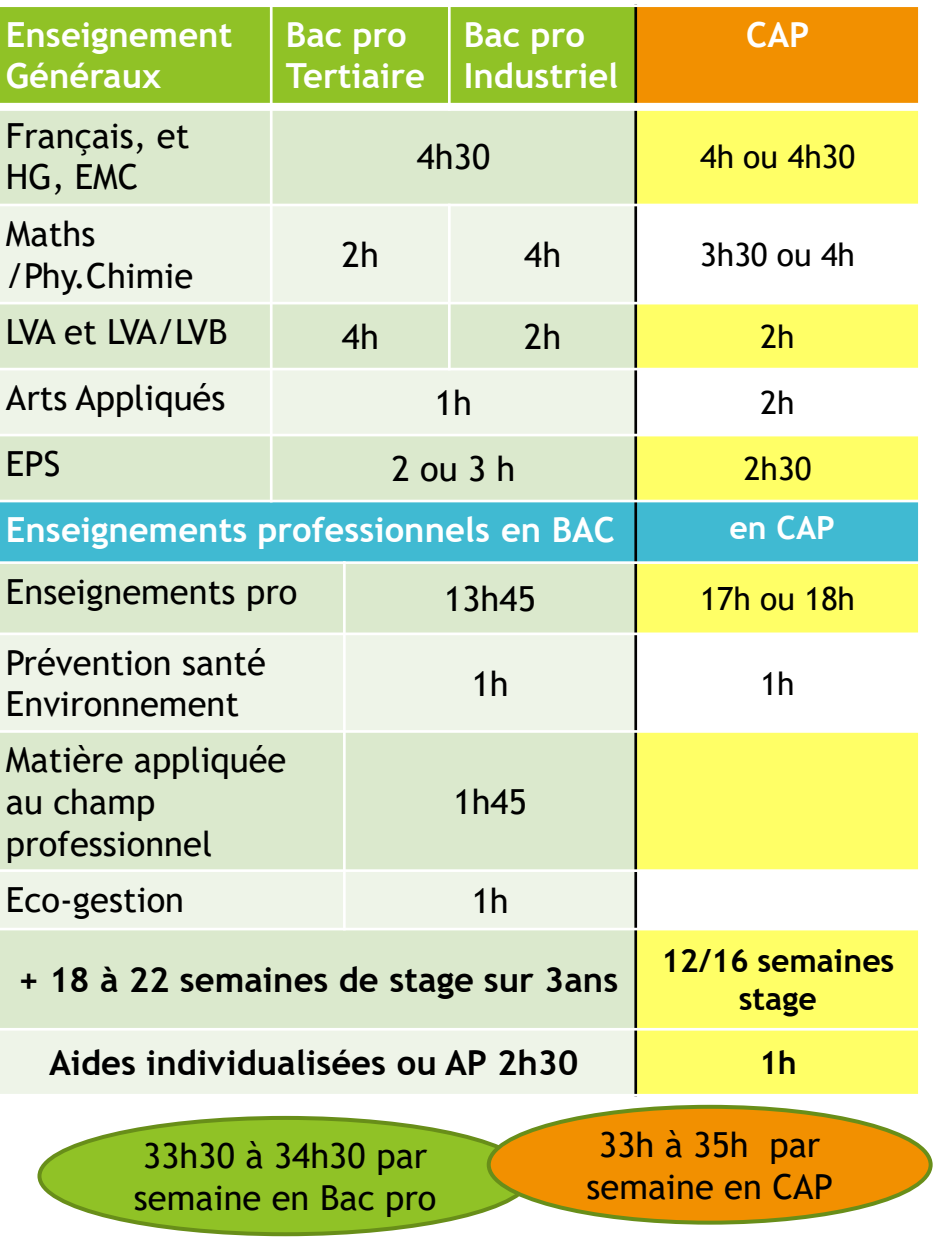

## **Près de 200 spécialités en CAP et de 100 spécialités en Bac PRO Voilà les Familles métiers:**

**Métiers de la beauté et du bien être**  (Coiffure et esthétique)

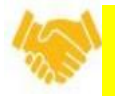

**Métiers de la relation clients**  (Vente, commerce, accueil)

**Métiers de l'hôtellerie restauration**  (Cuisine, commercialisation et services)

**Métiers de la gestion administrative, du transport et de la logistique**

**Métiers de l'alimentation**  (Boucher-charcutier-traiteur, Boulanger-pâtissier, Poissonnier)

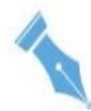

**Métiers des industries graphiques et de la communication**  (Façonnage, réalisation de produits imprimés et plurimédia)

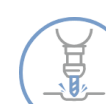

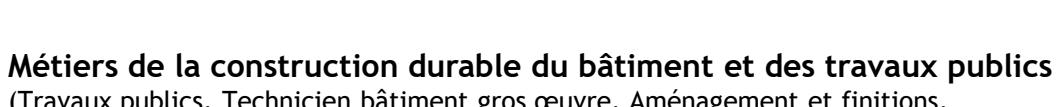

(Travaux publics, Technicien bâtiment gros œuvre, Aménagement et finitions, Intervention sur le patrimoine bâti, Menuiserie aluminium verre, Ouvrage métallerie)

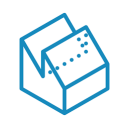

**Métiers des études et de la modélisation numérique du bâtiment** (Technicien d'étude du bâtiment; économie ou assistant en architecture, Technicien géomètre topographe)

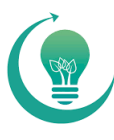

### **Métiers du numérique et de la transition énergétique.**

(Electricité environnements connectés, Systèmes numériques; systèmes sécurité, audiovisuels, réseaux informatiques, Installation et maintenance systèmes énergétique set climatique, Technicien froid et conditionnement d'air)

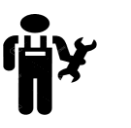

**Métiers de la maintenance des matériels et véhicules**  (Matériels agricoles, de manutention, d'espace verts, voiture, camion, moto)

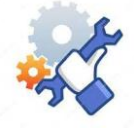

**Métiers du pilotage et de la maintenance d'installations automatisées**  (Maintenance des systèmes production connectés, pilote ligne production…)

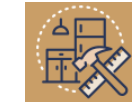

**Métiers de l'agencement, de la menuiserie et de l'ameublement** (Etude et réalisation d'agencement, Menuisier agenceur, fabriquant bois)

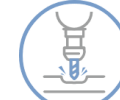

**Métiers de la réalisation d'ensembles mécaniques et industriels** (Technicien réalisation de produits mécaniques, outillage, chaudronnerie industrielle, fonderie, microtechniques…)

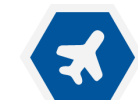

**Métiers de l'aéronautique**  (Aéronautique, aviation générale)

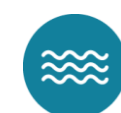

**Métiers de la mer**

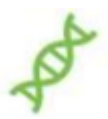

**Métiers de l'alimentation Bio-Industries-Laboratoire**  (Bio industrie de transformation, Laboratoire contrôle qualité)

**Métiers de la nature Jardin Paysage Forêt**  (Aménagement paysagers, Forêt, Gestion des milieux naturels et de la faune)

### **Métiers des productions**

(Agroéquipement, Conduite de productions horticoles, Conduite et gestion de l'entreprise agricole, Hippique, Viticole, Secteur canin/félin, Productions aquacoles)

### **Métiers du conseil vente**

(Technicien conseil vente en alimentation, en animalerie, en jardinerie)

## **Familles métiers agricoles Spécialités de bac pro hors familles métiers**

- **Accompagnement Soins Services Aux Personnes;**
- **Animation-Enfance et Personnes Agées**
- **Artisanat et métiers d'arts,**
- **Conducteur transport routier de marchandises**
- **Hygiène propreté stérilisation**
- **Métiers de la sécurité**
- **Technicien constructeur bois**
- **Photographie**
- **Optique lunetterie**
- **Construction/Réparation des carrosseries**
- **Technicien en prothèse dentaire**
- **Mode vêtement**
- **Métiers du cuir**
- **Services aux personnes et aux territoires**
- **Technicien en expérimentation animale**
- **…**

**Rendez-vous aux portes ouvertes! et sur le site des établissements**

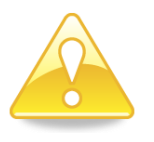

**Les places sont limitées! Certains CAP et Bac Professionnels sont plus difficiles d'accès que d'autres ! Faites plusieurs vœux!!!**

## **Plus d'infos sur la voie Professionnelle**

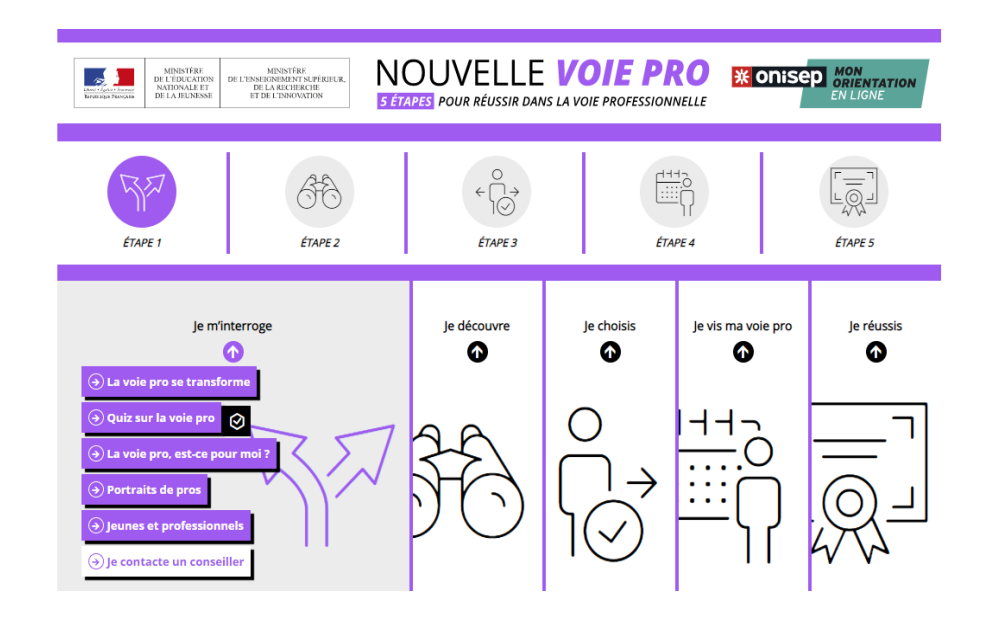

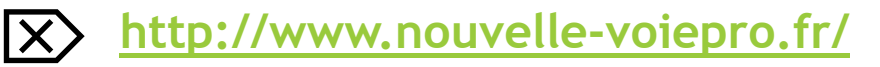

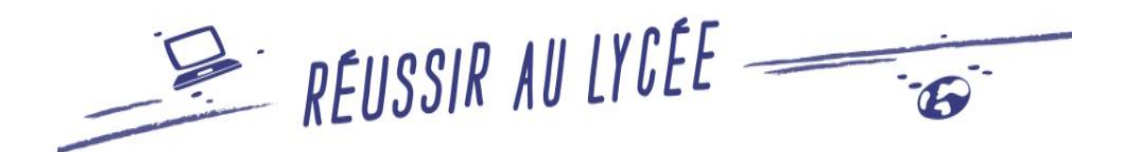

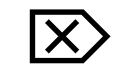

**<https://www.education.gouv.fr/reussir-au-lycee>**

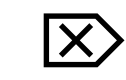

**Recherchez une formation en voie [professionnelle par domaine, niveau de formation, \( CAP,](http://www.nouvelle-voiepro.fr/content/search?content_type=formation&id=1094967)  Bac Pro, BTS...) statut (scolaire/apprentissage) [ICI](http://www.nouvelle-voiepro.fr/content/search?content_type=formation&id=1094967)**

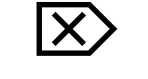

**Le site des lycées pro publics sarthois**

**[Lpro72.net](https://lpro72.net/)**

**Plus d'infos sur l'apprentissage?** 

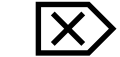

**<https://choisirmonapprentissage-paysdelaloire.fr/>**

## **Comment obtenir une place? L'affectation post-3ème**

## **Etape 1: Formuler des vœux (Mai)**

### **Consulter l'offre (dès le mois d'Avril) puis saisir les formations de votre choix sur le Service en Ligne Affectation (via compte EduConnect)**

### **10 vœux possibles dans l'académie + 5 hors académie**

Dialogue avec le collège pour la Cohérence entre vœux des familles et décision d'orientation

### Plusieurs vœux possibles:

- En Voie pro/Voie générale et technologique
- Public/privé/Apprentissage
- A classer **par ordre de préférence Cet ordre est respecté pour le traitement**

### **RECRUTEMENT PARTICULIER et ANTICIPE:**

Bac pro Métiers de la sécurité, Bac pro Aéronautique, Conduite et gestion de l'entreprise hippiques … 2GT sections binationale et internationale, Sections sportives

### **2GT avec places limitées:**

Hôtellerie-Restauration Création et culture design 2GT en lycée agricole

**Sections euro**: Procédure interne à chaque établissement au moment de l'inscription

## **Etape 2: Traitement de vos demandes. Attribution d'une place ou liste d'attente (fin juin)**

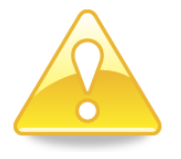

**Pour la 2de GT, Vœu obligatoire sur le lycée du secteur: Lycée Raphaël Elizé**

Le choix d'option se fera au moment de l'inscription dans l'établissement.

**En lycée professionnel public**, si les demandes sont supérieures au nombre de places, l'admission dépendra :

- Des résultats scolaires *( notes pondérées selon spécialités demandées)*
- De votre classe d'origine *( accès en CAP priorisé pour SEGPA, ULIS…)*
- Bonifications éventuelles *( situations particulières, ZEP, Boursiers…)*

**Pour les établissements privés, Contact direct avec les établissements souhaités**

### **Et pour l'apprentissage?**

Signature d'un contrat avec un employeur et inscription dans un CFA ou une MFR Commencez rapidement vos recherches et faites vous connaitre auprès du CFA ou de la MFR qui propose la formation envisagée (CAP ou BAC PRO).

**Places limitées en CAP et Bac Pro Sélection selon critères académiques**

**Faites plusieurs vœux!!!**

**Pensez aux lycées plus éloignés ou à plusieurs spécialités.**

Les lycées ne proposent pas toutes les spécialités de premières générales, Tous les bacs techno ni toutes les spécialités de Bac pro pour les familles de métiers.

**LA PRIORITE SERA ACCORDEE après la 2de, aux élèves déjà scolarisés dans le lycée.** 

**CONSEILS : Faites aussi des vœux en lycées publics (CAP ET BAC PRO).**

### **En 2de Générale et technologique des lycées publics, l'admission dépendra:**

- De la décision d'orientation du chef d'établissement du collège
- L'admission est de droit sur le lycée de secteur.
- L'admission **hors secteur se fera sur dérogation**. (dossier à compléter, critères académiques.)

## Merci de votre attention

## AIDER MON ENFANT À S'ORIENTER APRÈS LA 3E ITITITITI

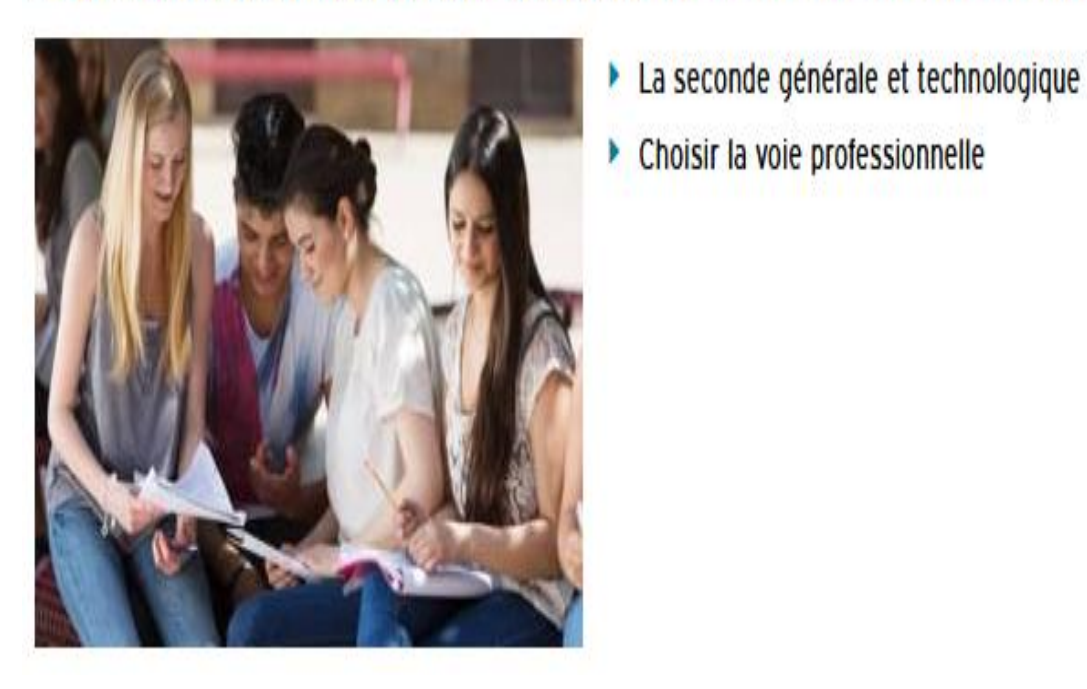

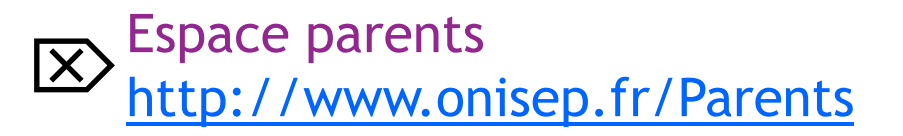

Alexandra Portier Psychologue de l'Education Nationale Education –Développement-Conseil en orientation

Centre d'Information et d'Orientation CIO Sarthe Sud 14 rue de Bouchevereau - 72200 La Flèche **Tél. :** 0243940671 **Email :** [cio.sarthesud@ac-nantes.fr](mailto:  cio.sarthesud@ac-nantes.fr)

Ouvert la semaine et pendant les vacances scolaires 02 43 93 06 13